# External Dataservices

## Bing Maps

The styles option can be any combination of Road, AerialWithLabels and Aerial. Multiple services can be defined with different keys and assigned to different groups. Tipically the URL is: http://dev.virtualearth.net

Options example:

```
{
  "bingMapsApiKey": "<insert your Bing Maps application key here>",
  "styles": ["Road", "AerialWithLabels" , "Aerial"]
}
```
#### Web Map Service (WMS)

For more information about the options parameter see WebMapServiceImageryProvider [\(https://cesiumjs.org/Cesium/Build/Documentation/WebMapServiceImageryProvider.html\),](https://cesiumjs.org/Cesium/Build/Documentation/WebMapServiceImageryProvider.html) not all Cesium parameters are supported.

- isBaseMap set to true shows the layer in the map selection menu.
- parameters allows setting extra parameters in the query part of the url.

Options example:

```
{
"isBaseMap": true,
"parameters": {
    "Username": "<username>",
    "Password": "<password>"
},
"layers": "<layer1>,<layer2>",
"credit": "© fake 2017"
}
```
# Web Map Tile Service (WMTS)

For more information about the options parameter see WebMapTileServiceImageryProvider [\(https://cesiumjs.org/Cesium/Build/Documentation/WebMapTileServiceImageryProvider.html\),](https://cesiumjs.org/Cesium/Build/Documentation/WebMapTileServiceImageryProvider.html) not all Cesium parameters are supported.

Currently the WMTS has to be epsg:3857 with a global bounding box. Named levels are not supported.

- isBaseMap set to true shows the layer in the map selection menu.
- parameters allows setting extra parameters in the query part of the url.

The url is a pattern that should use these placeholders that are substituted upon URL generation by Cesium. The placeholders can be used both in the url's parameters and in the url itself.

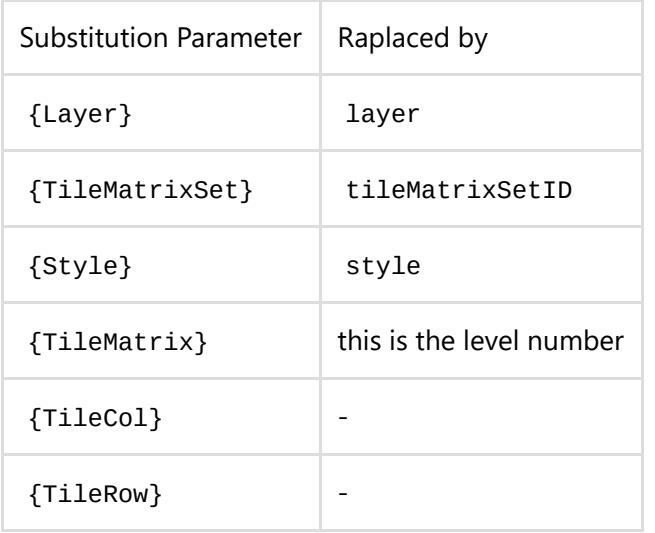

Options example:

```
{
"isBaseMap": true,
"credit": "© fake 2017",
"parameters": {
    "username": "<username>",
    "password": "<password>",
    "layer": "{Layer}",
    "style": "{Style}",
    "tilematrixset": "{TileMatrixSet}",
    "Service": "WMTS",
    "Request": "GetTile",
    "Version": "1.0.0",
    "Format": "image/jpeg",
    "TileMatrix": "{TileMatrixSet}:{TileMatrix}",
    "TileCol": "{TileCol}",
    "TileRow": "{TileRow}"
},
"layer": "<layer name>",
"style": "default",
"format": "image/jpeg",
"tileMatrixSetID": "<TileMatrixSet>",
"tileWidth": 256,
"tileHeight": 256,
"maximumLevel": 20,
"minimumLevel": 0
}
```
# OpenLayers External Dataservices

The OpenLayers support both Arcgis and WFS services. The configuration needed is the following:

- Name: The name of the service.  $\bullet$
- Url: The URL of the service:
	- For Arcgis this should be the url that lists all the services.
	- For WFS this should be the url for the WFS service.
- Type: This should be OpenLayers

### ArcGis

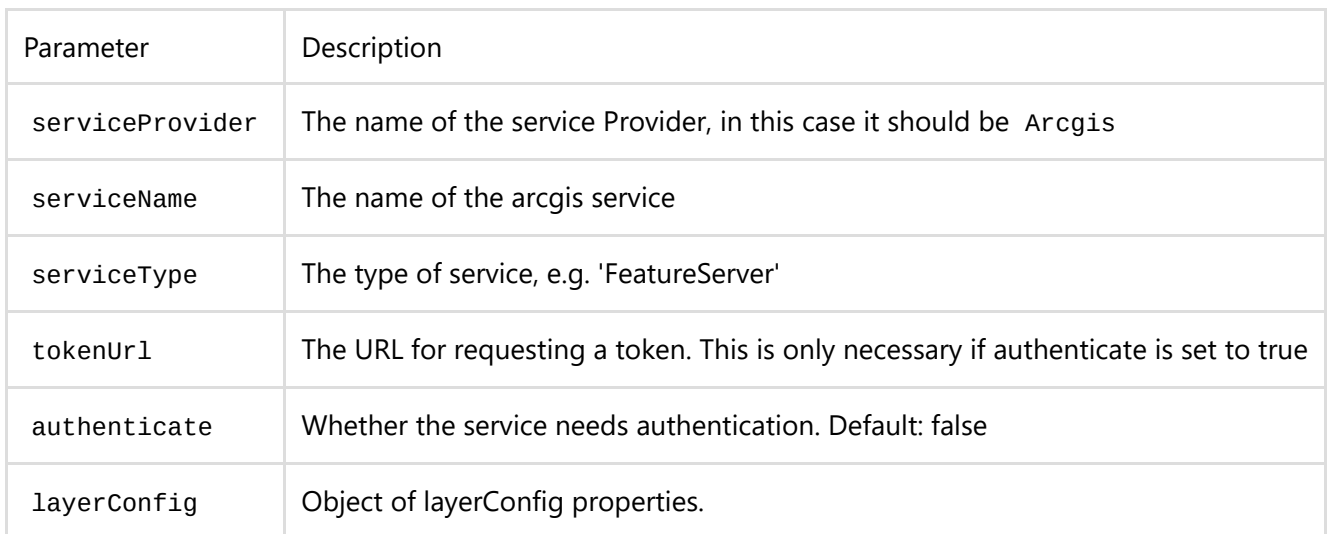

#### layerConfig Properties:

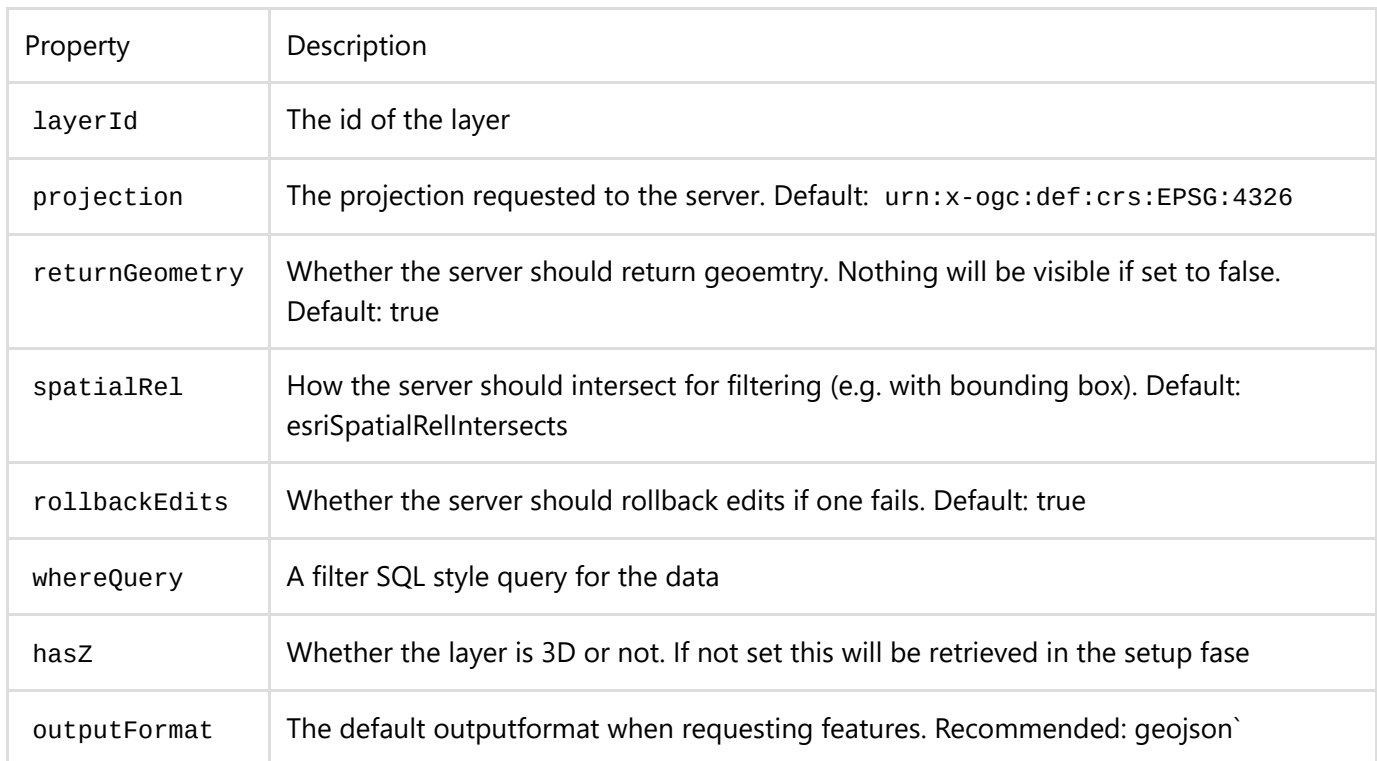

Example:

```
{
  "serviceProvider": "ArcGis",
  "serviceName": "bedum_street_lights_development",
  "serviceType": "FeatureServer",
  "tokenUrl": "http://webplayer.horus.local/arcgis/tokens/",
  "authenticate": false,
  "layerConfig": {
    "layerId": 2,
    "projection": "urn:x-ogc:def:crs:EPSG:4326",
    "outputFormat": "json"
  }
}
```
#### **WFS**

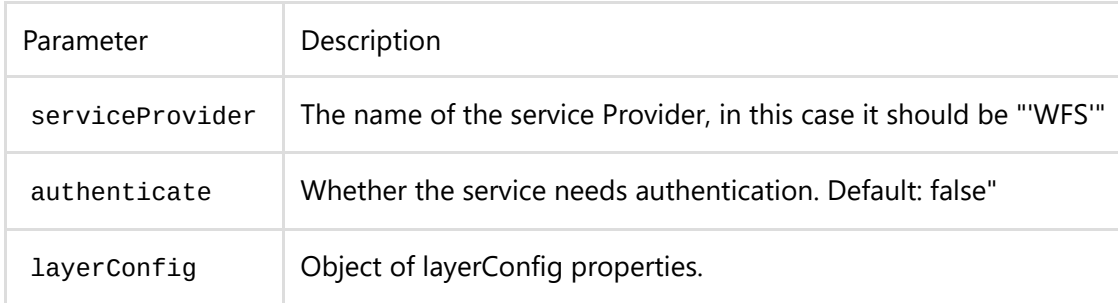

#### layerConfig Properties:

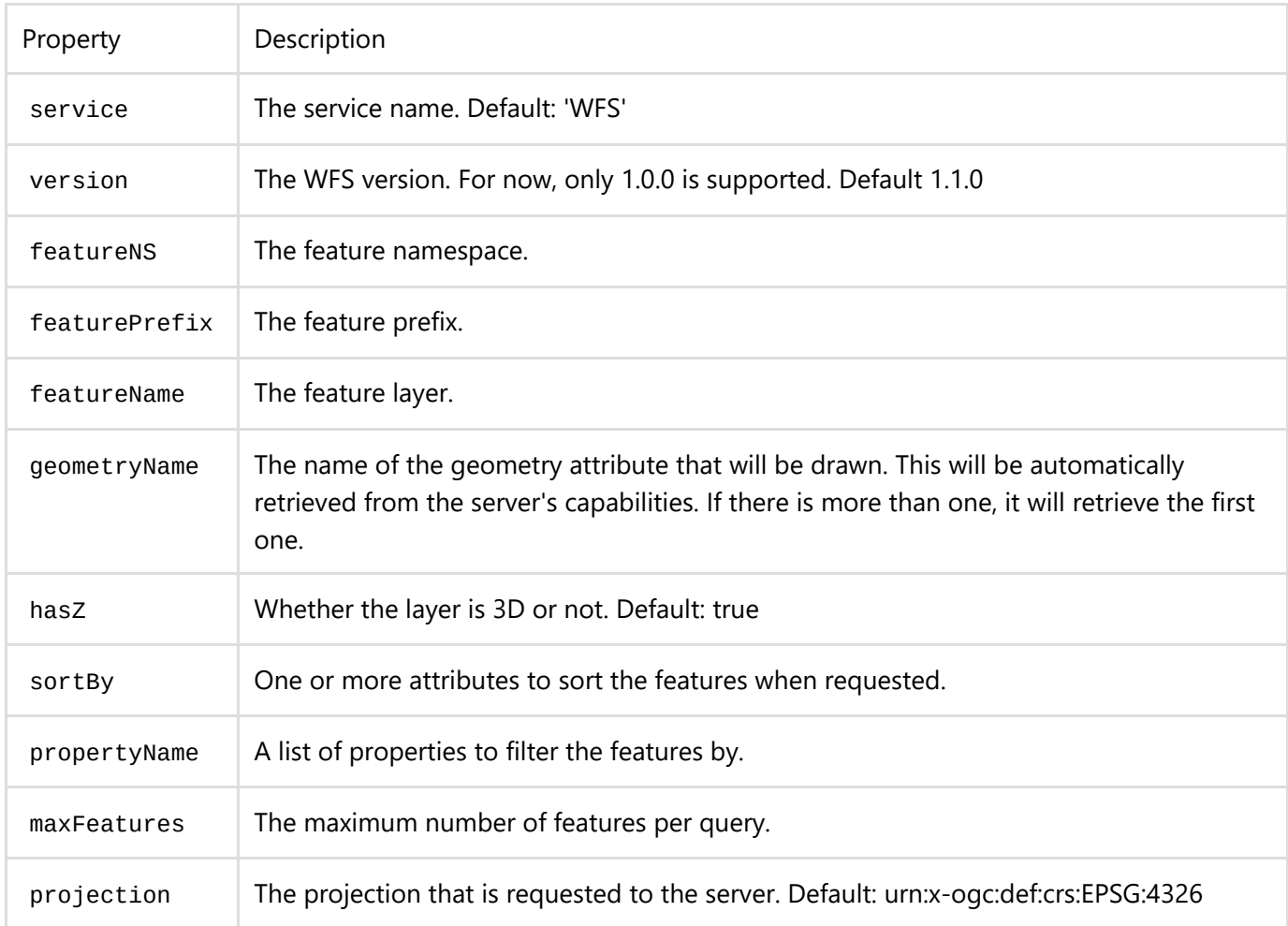

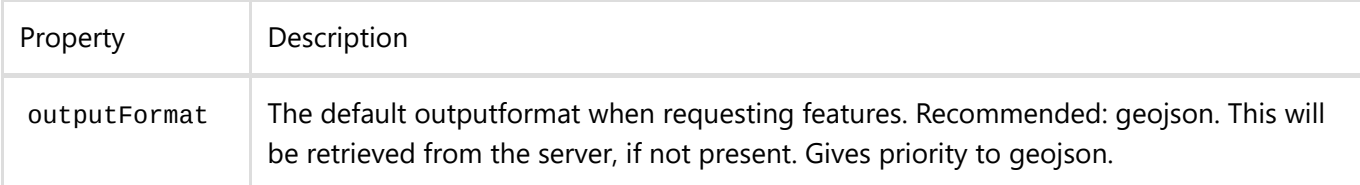

Example:

```
{
  "serviceProvider": "WFS",
  "authenticate": false,
  "layerConfig": {
    "service": "WFS",
    "version": "1.1.0",
    "featureNS": "http://www.opengeospatial.net/cite",
    "featurePrefix": "cite",
    "featureName": "test_layer",
    "projection": "urn:x-ogc:def:crs:EPSG:4326",
    "maxFeatures": 100000,
    "outputFormat": "json"
  }
}
```
# Geocoders

## Pdok Locatieserver Geocoder

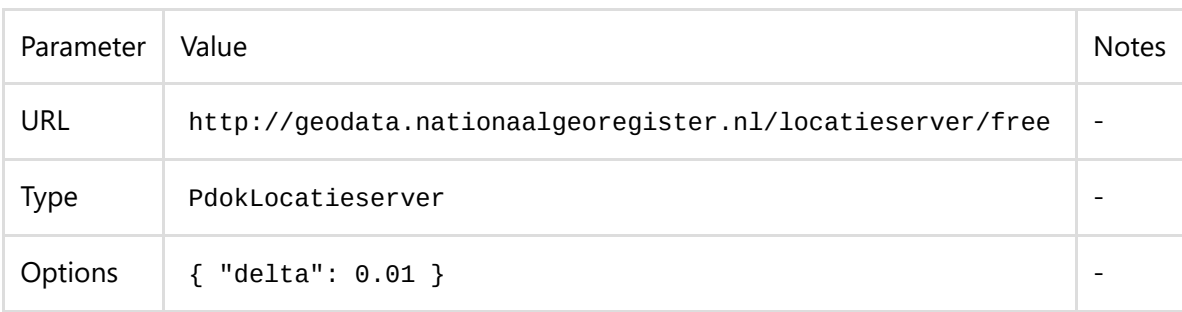

# Cowi Geocoder

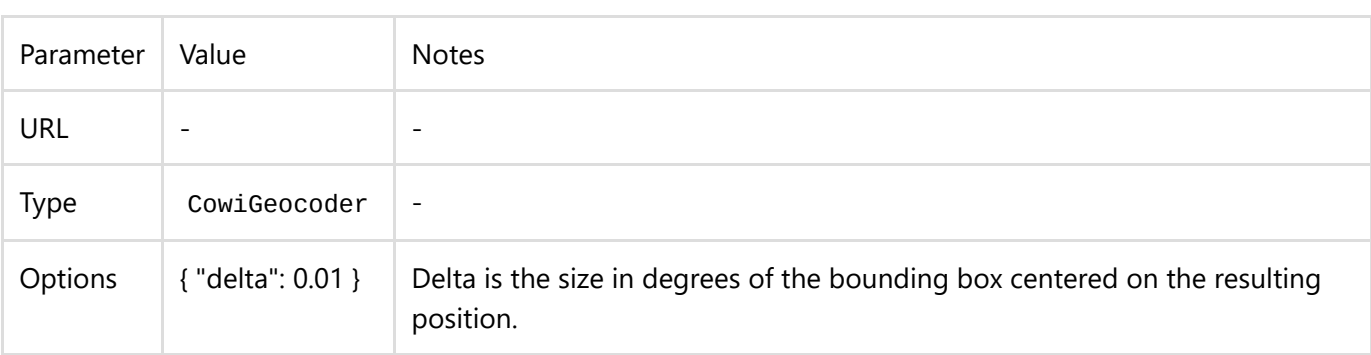